## Fiche de TD no. 6

Considérez le fichier listes.y suivant :

```
% token TRM ID
\frac{9}{2}start: outerList TRM;
outerList: /* empty */
   | outerList outerListItem ;
outerListItem : innerList ;
innerList: /* empty */
   | innerList innerListItem ;
innerListItem : ID ;
%%
```
La compilation de ce fichier donne le résultat suivant :

```
>> bison -g -v listes . y
listes.y: conflits: 2 décalage/réduction
```
Le fichier listes.output (engendré à l'aide de l'option  $-v$ ) nous donne des détails à propos des conflits.

D'abord, on trouve dans ce fichier un résumé de la grammaire :

```
0 $accept: start $end
1 start : outerList TRM
2 outerList : /* vide */
3 | outerList outerListItem
4 outerListItem : innerList
5 innerList : /* vide */
6 | innerList innerListItem
7 innerListItem : ID
```
Question 1. Que peut-on remarquer par rapport à la grammaire donnée?

On y trouve ensuite une description de l'AFD des items :

```
état 00 $accept: . start $end
   $défaut réduction par utilisation de la règle 2 (outerList)
   start aller à l'état 1
   outerList aller à l'état 2
état 10 $accept: start . $end
   $end décalage et aller à l'état 3
état 21 start: outerList . TRM
   3 outerList : outerList . outerListItem
   TRM décalage et aller à l'état 4
   TRM [ réduction par utilisation de la règle 5 ( innerList )]
   $défaut réduction par utilisation de la règle 5 (innerList)
   outerListItem aller à l'état 5
   innerList aller à l'état 6
état 3
   0 $accept: start $end.
   $défaut accepter
état 41 start : outerList TRM .
   $défaut réduction par utilisation de la règle 1 (start)
état 5
   3 outerList : outerList outerListItem .
   $défaut réduction par utilisation de la règle 3 (outerList)
```

```
´etat 6
   4 outerListItem: innerList
   6 innerList : innerList . innerListItem
   ID décalage et aller à l'état 7
   ID [ réduction par utilisation de la règle 4 ( outerListItem )]
    $défaut réduction par utilisation de la règle 4 (outerListItem)
    innerListItem aller \tilde{a} l'état 8
´etat 7
    7 innerListItem : ID .
   $défaut réduction par utilisation de la règle 7 (innerListItem)
état 8
   6 innerList : innerList innerListItem .
    $défaut réduction par utilisation de la règle 6 (innerList)
```
Exercice 2. Décodez cette description. Par exemple, on essayera de répondre aux questions suivantes :

- 1. Quels sont les items d'un état ?
- 2. Comment les actions y sont représentés ?
- 3. Quand il y a un conflit, comment ce conflit est résolu ?

On peut obtenir une description du même AFD dans le langage dot, à l'aide de l'option  $-g$ :

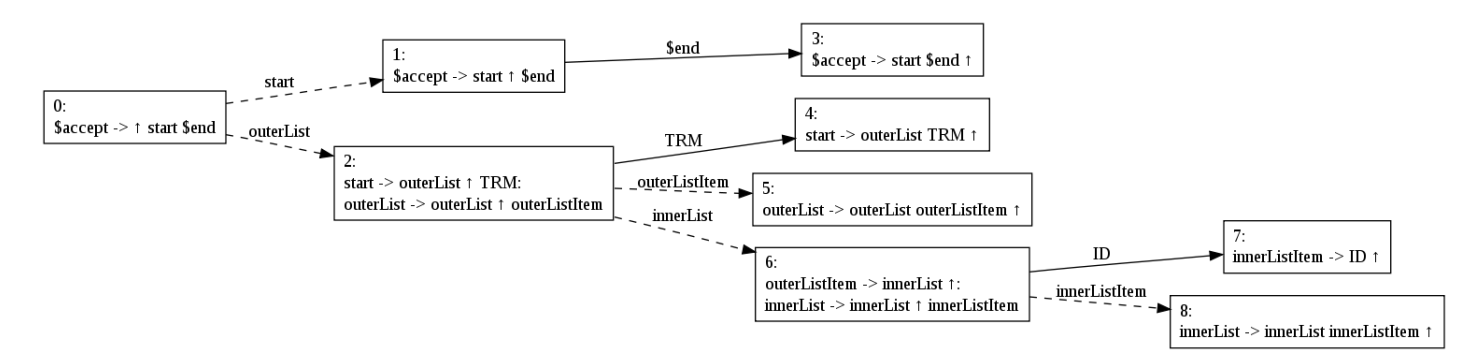

On peut aussi obtenir une description du même AFD, à l'aide de la commande

```
>> byacc -g listes . y
```
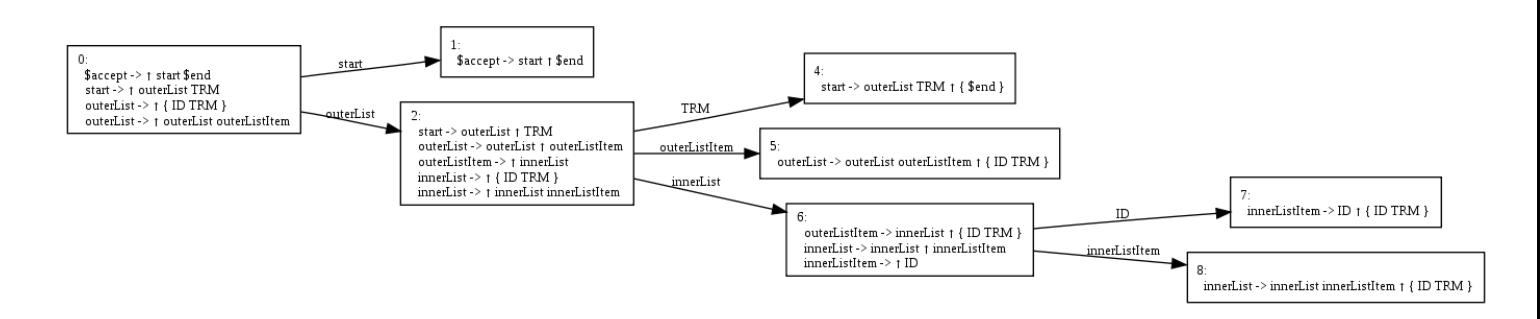

Question 3. En quoi ces deux représentations du même AFD sont différentes ? Listez (et essayez de jusitfier) au moins 4 différences.

Exercice 4. En utilisant la deuxième représentation, construisez un mot sur l'alphabet  $\{TRM, ID\}$  témoin du conflit à l'état 2, et un mot témoin du conflit à l'état 5.

Exercice 5. Le fichier listes.output suggère que les conflits décalage/réduction soient résolus en faveur des réductions. Est-ce que cela est correct ? Imaginez une expérience avec bison qui permet de dégager une réponse.